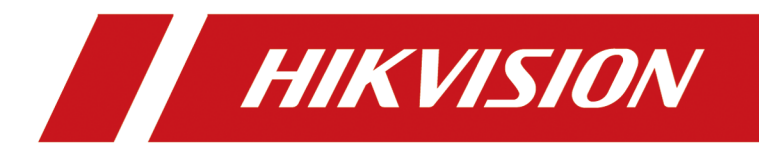

# **HikCentral HD (Android) Mobile Client**

**Feature List**

## **Contents**

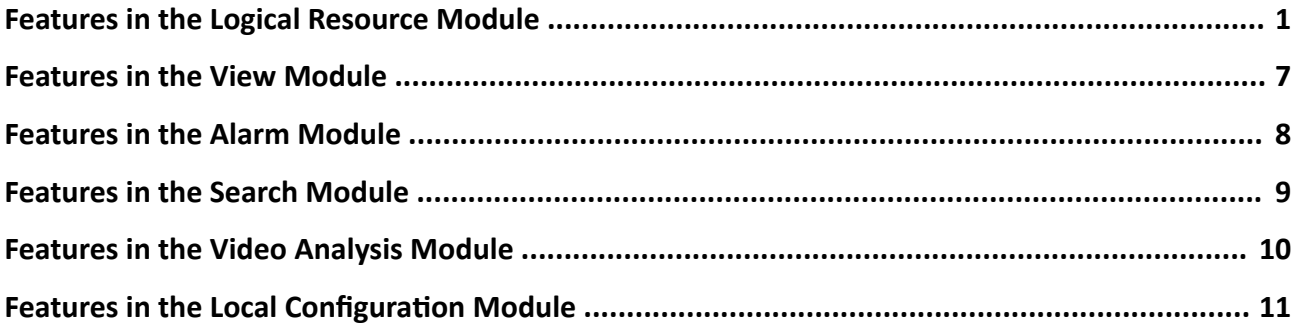

### <span id="page-2-0"></span>**Features in the Logical Resource Module**

#### **Search Resource**

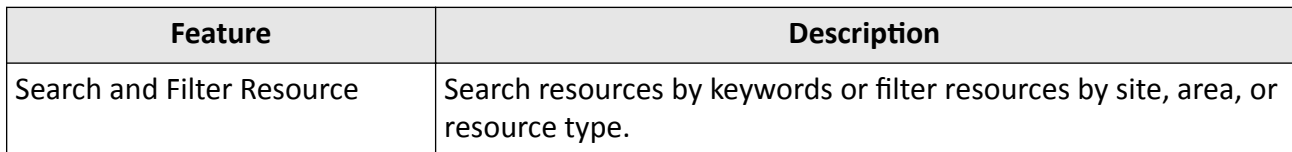

#### **Live View Related Features**

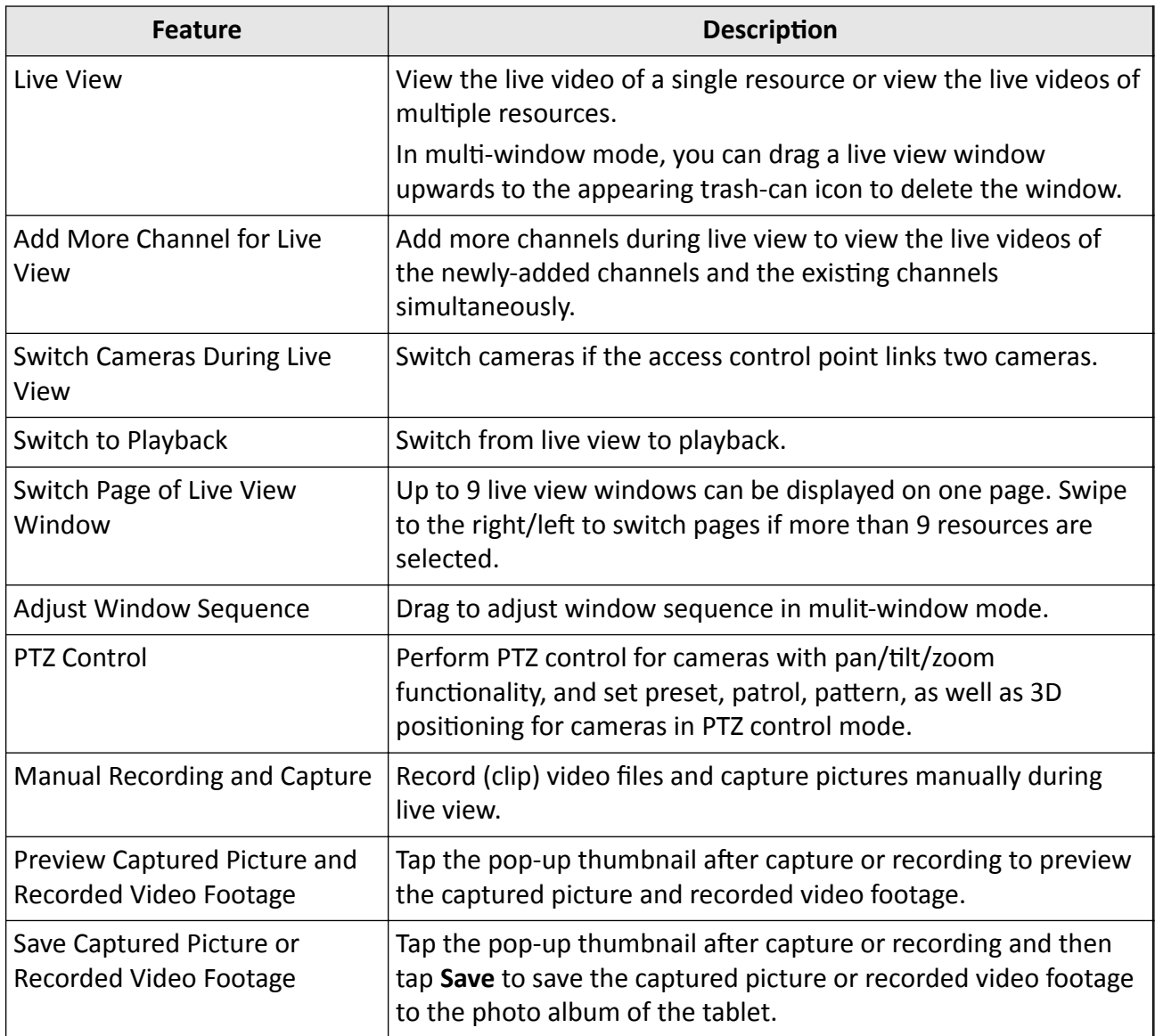

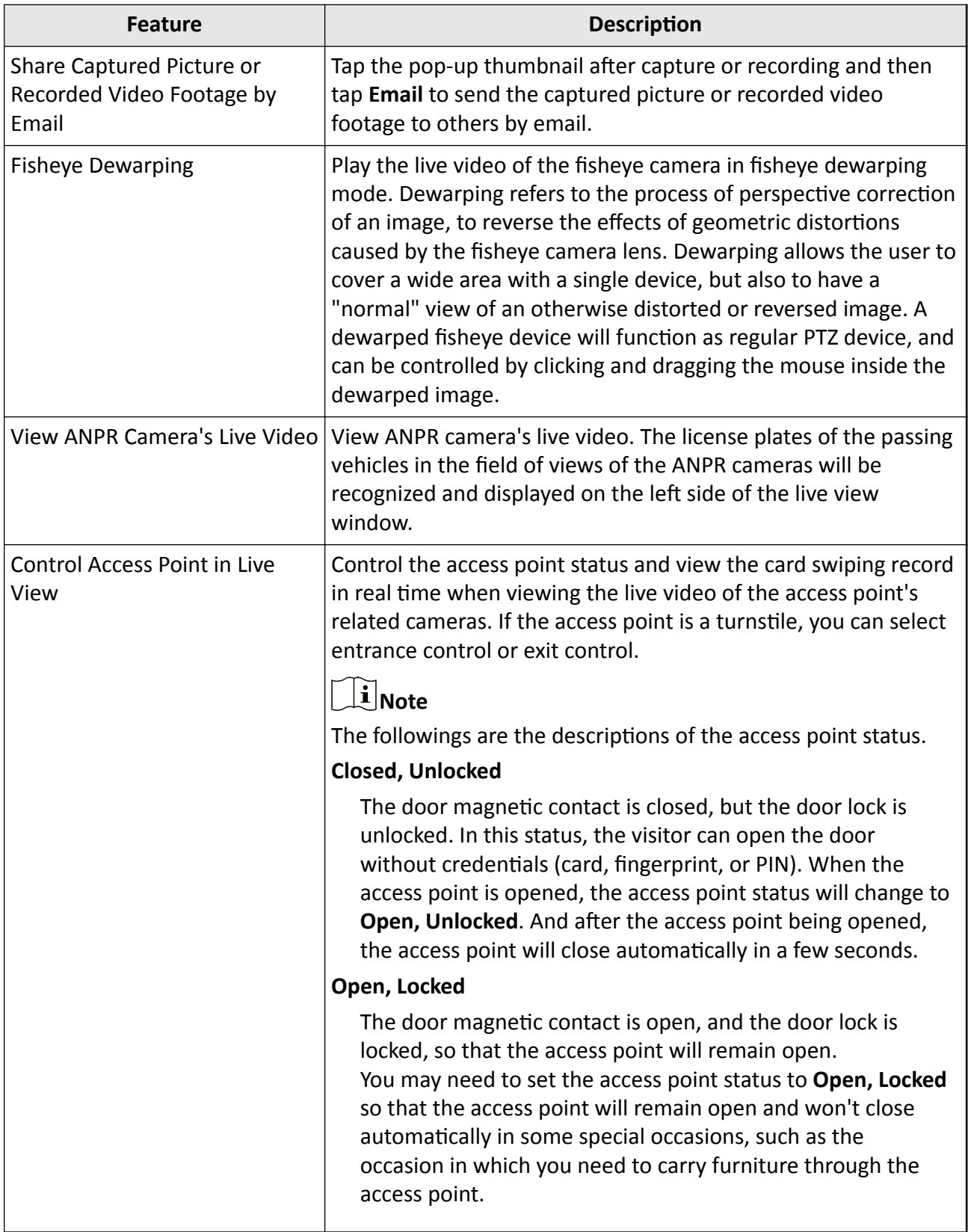

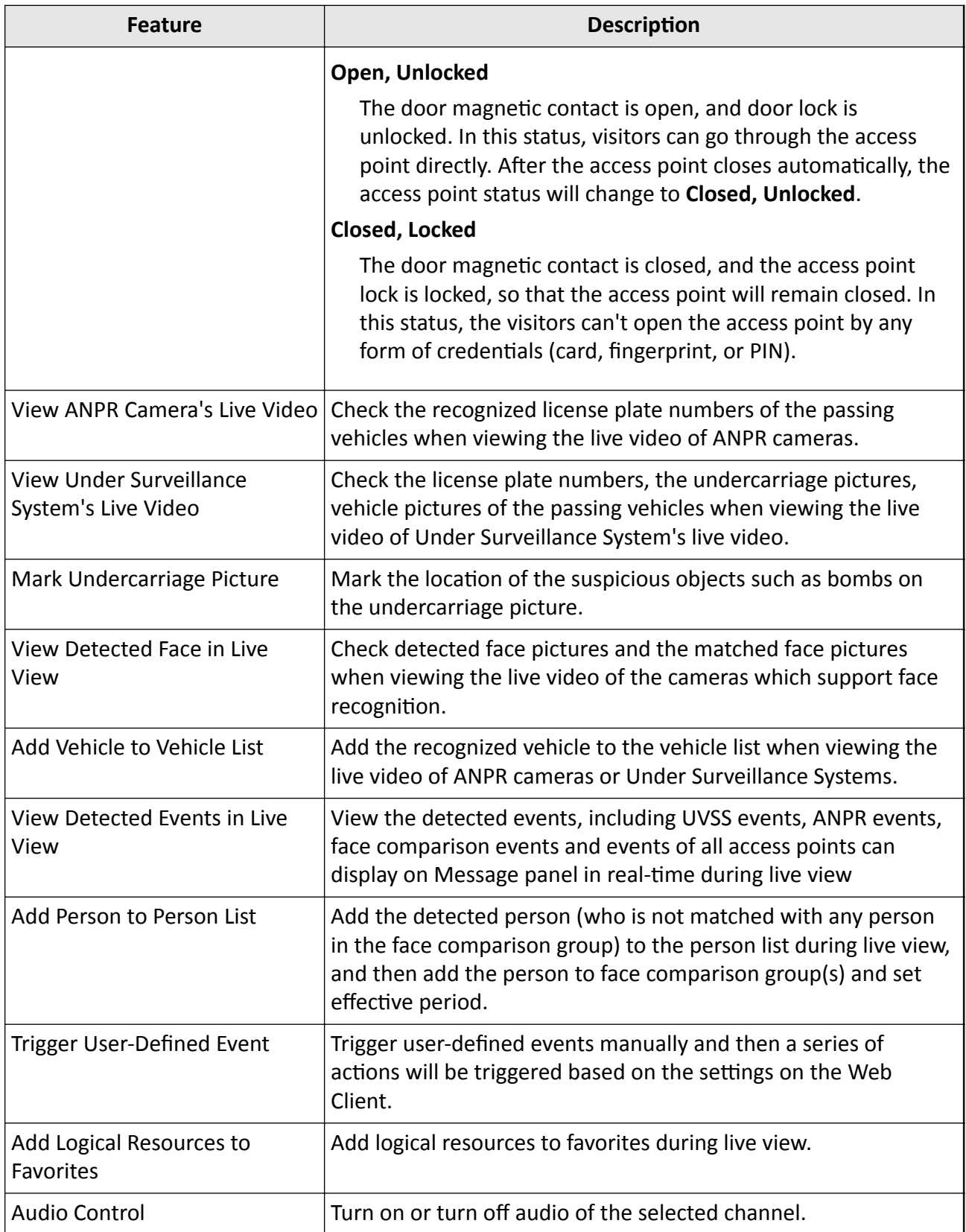

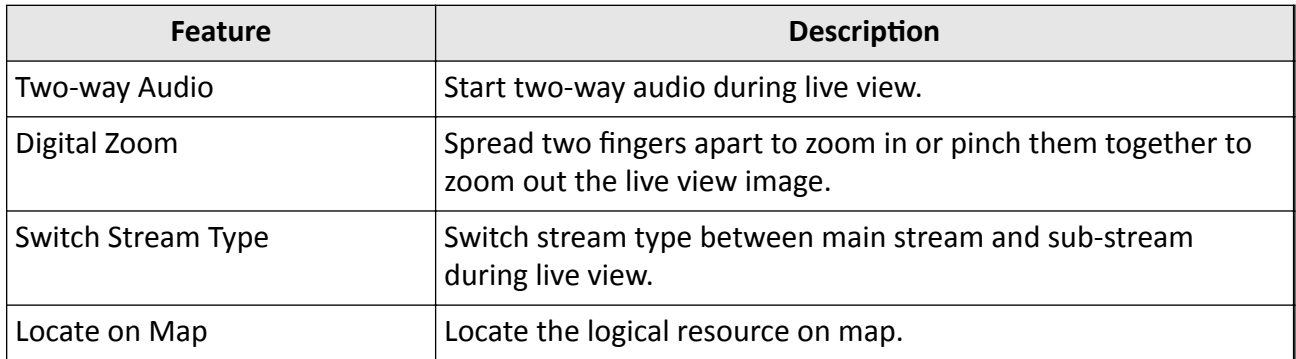

### **Playback Related Features**

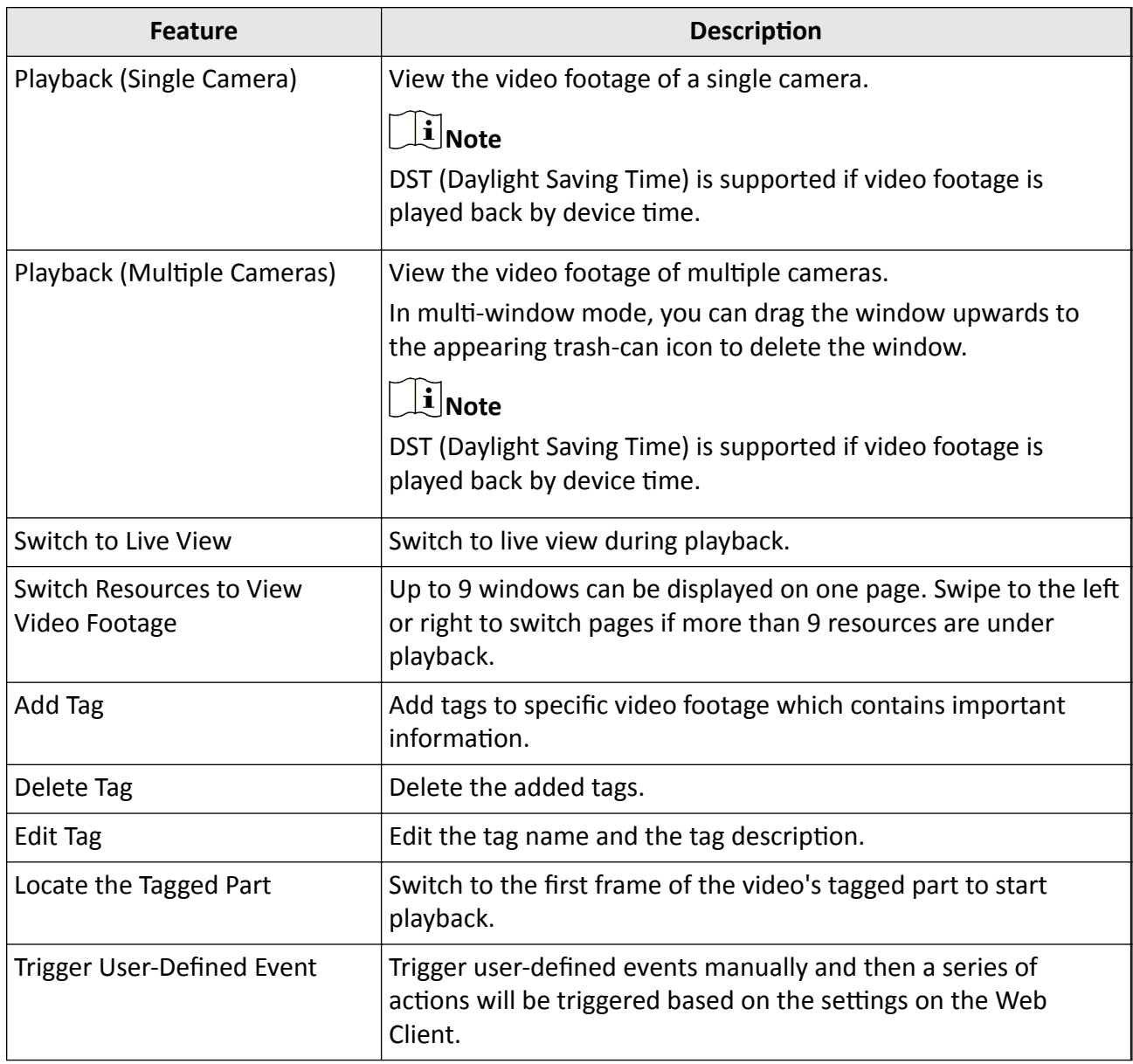

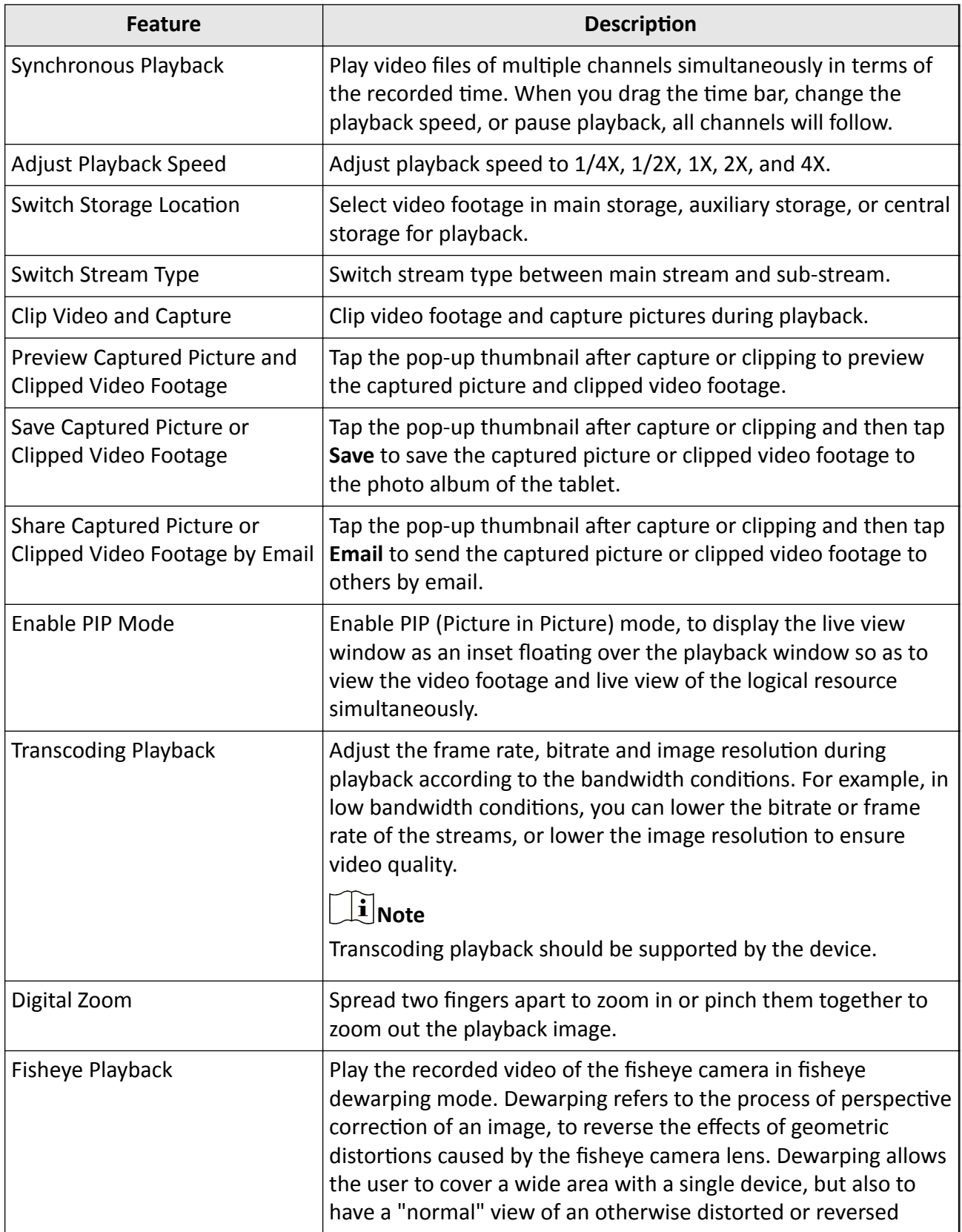

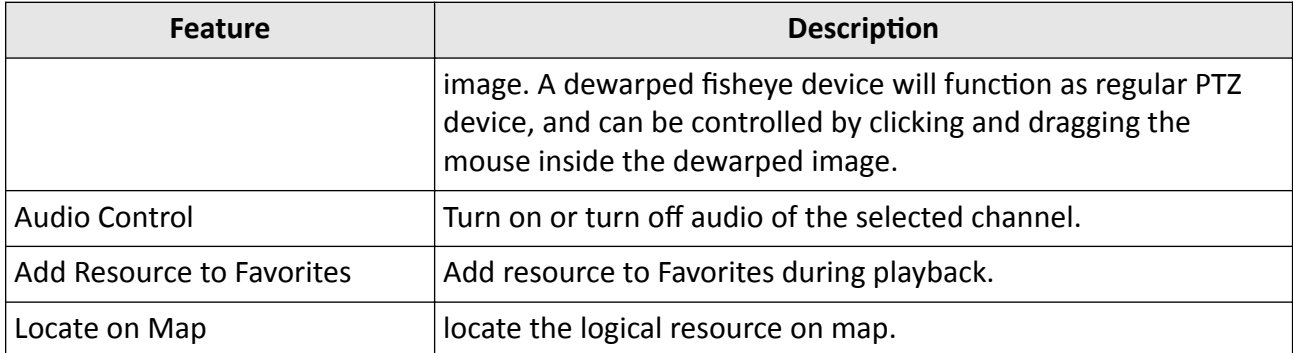

### **Map Related Features**

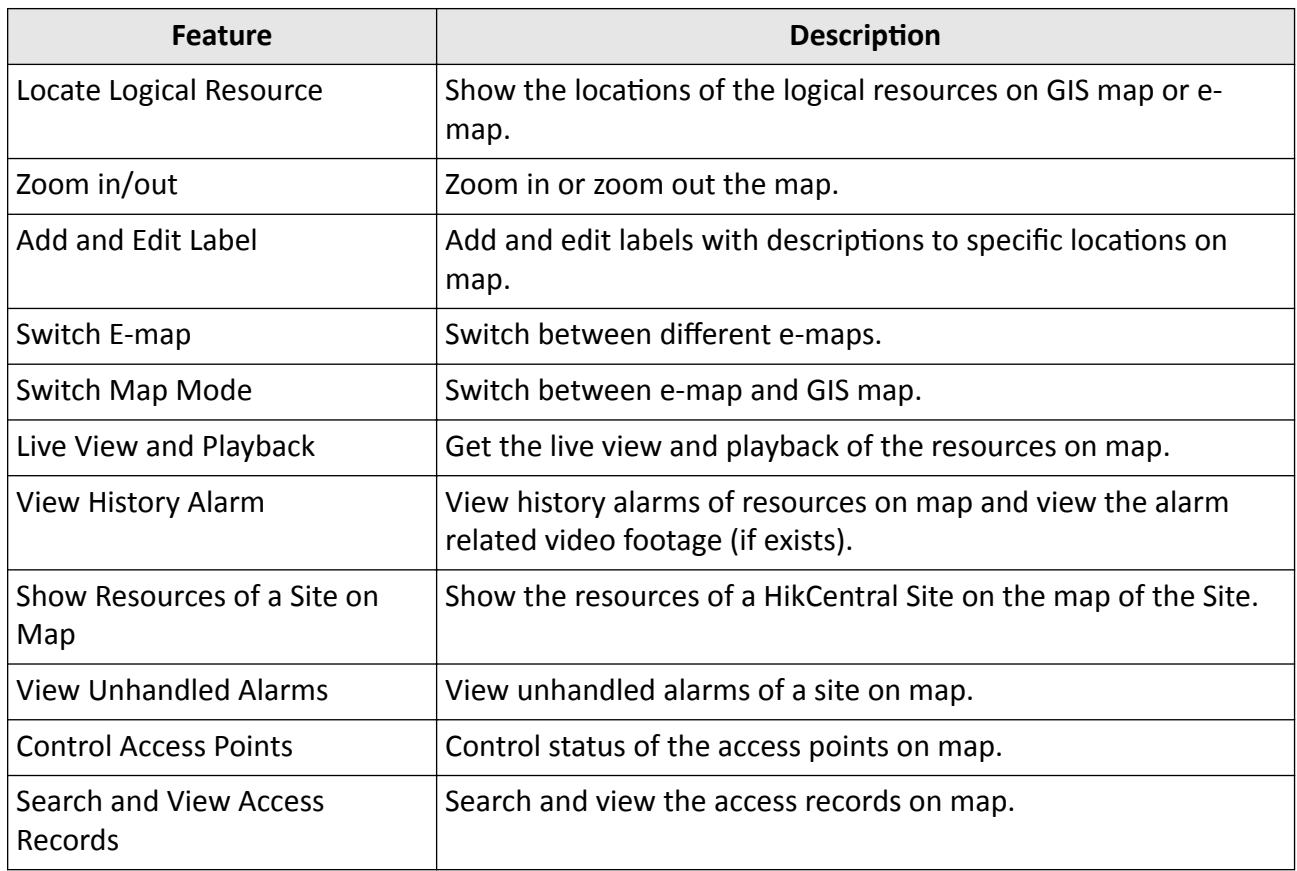

## **Features in the View Module**

<span id="page-8-0"></span>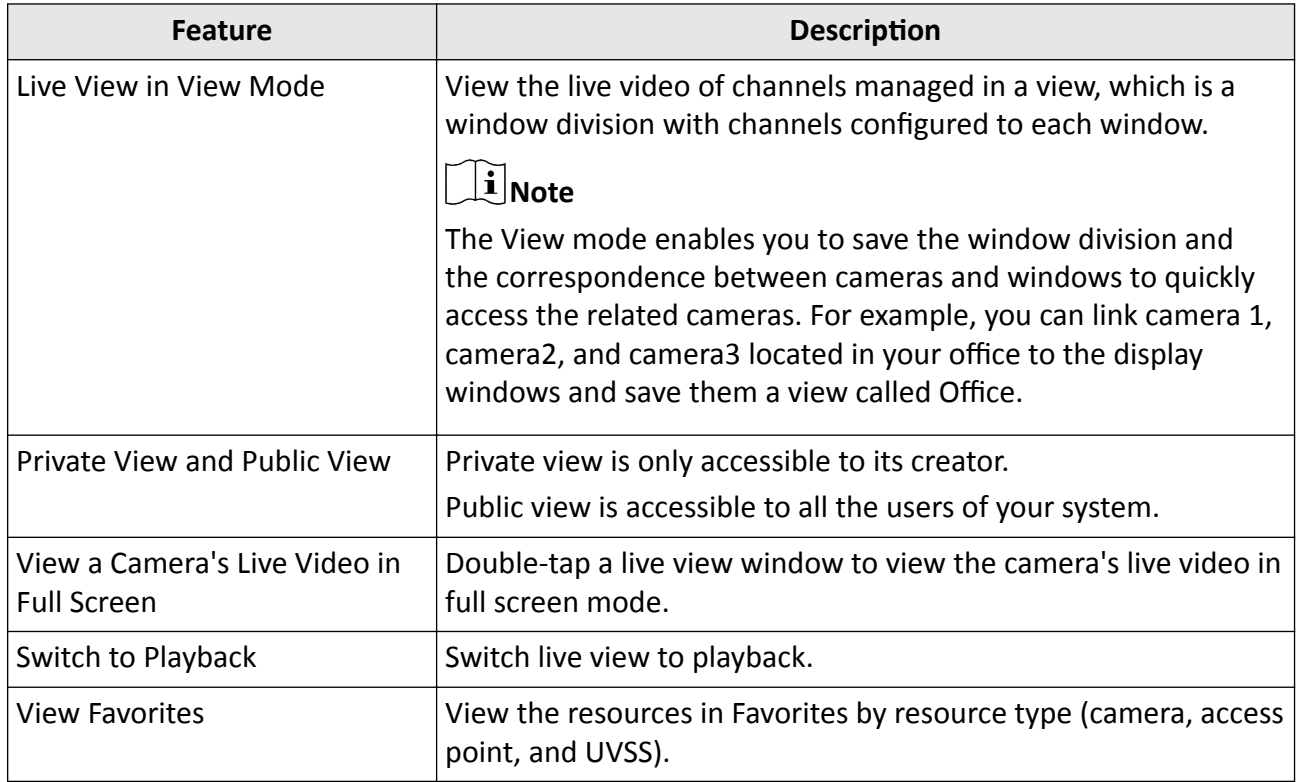

## **Features in the Alarm Module**

<span id="page-9-0"></span>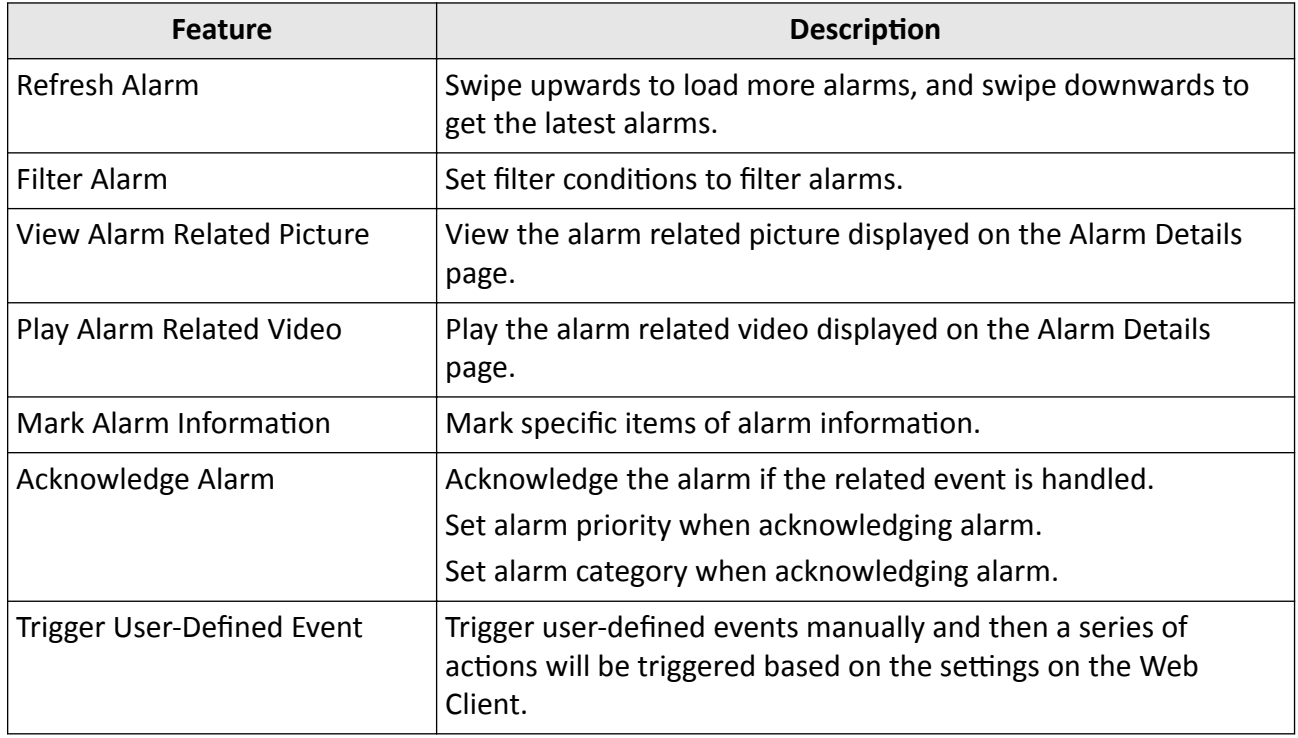

## **Features in the Search Module**

<span id="page-10-0"></span>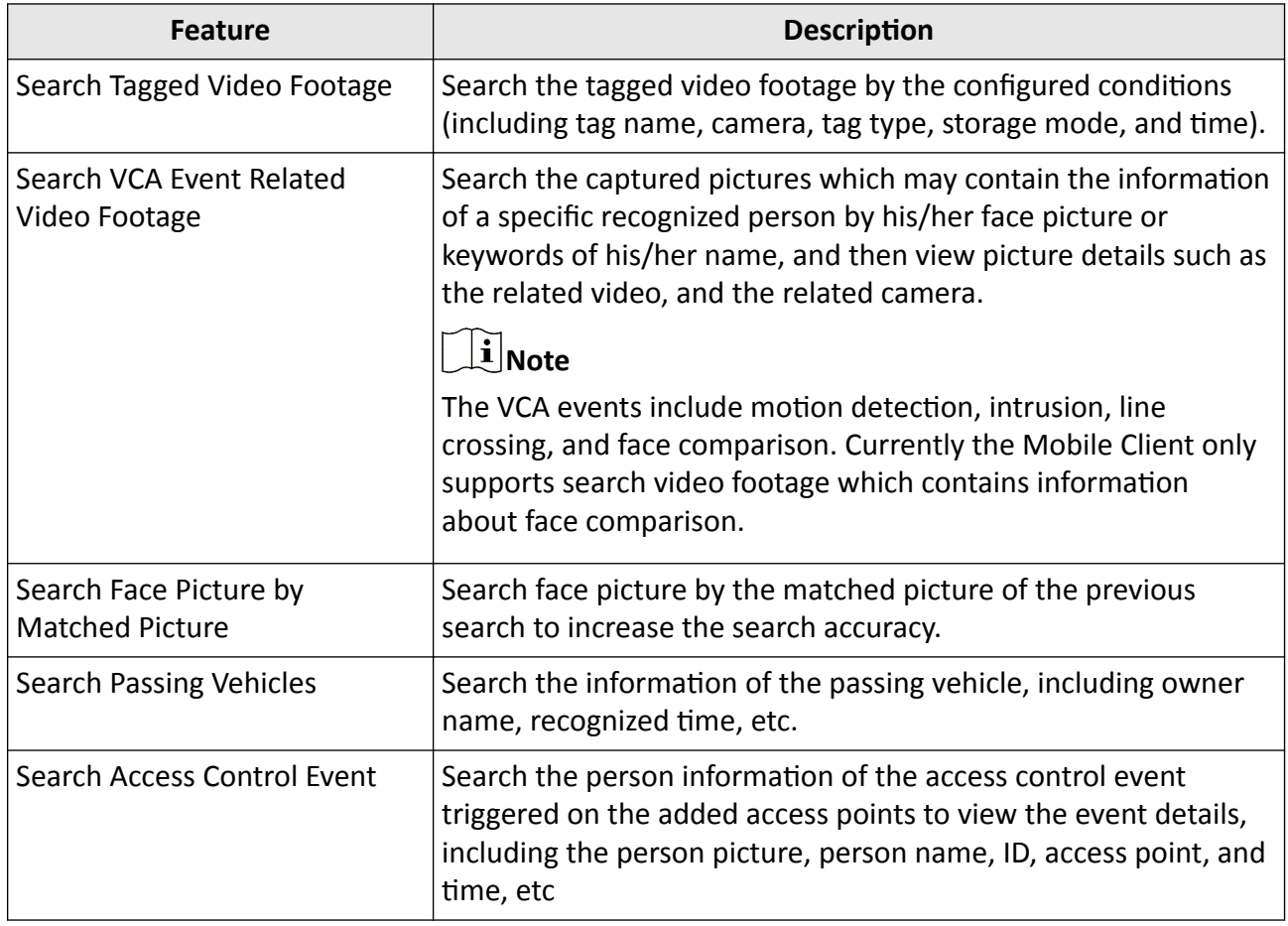

## <span id="page-11-0"></span>**Features in the Video Analysis Module**

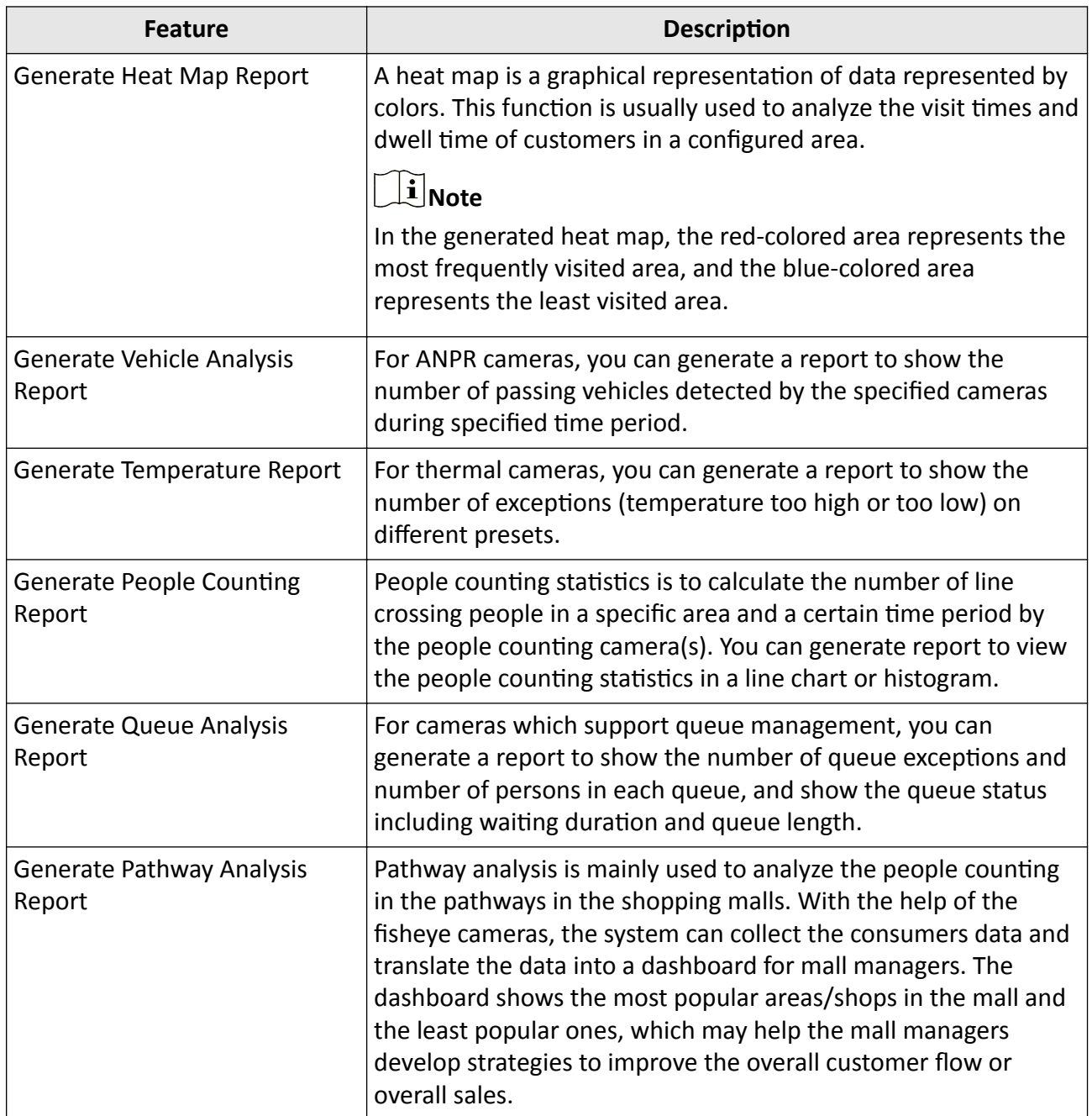

## <span id="page-12-0"></span>**Features in the Local Configuration Module**

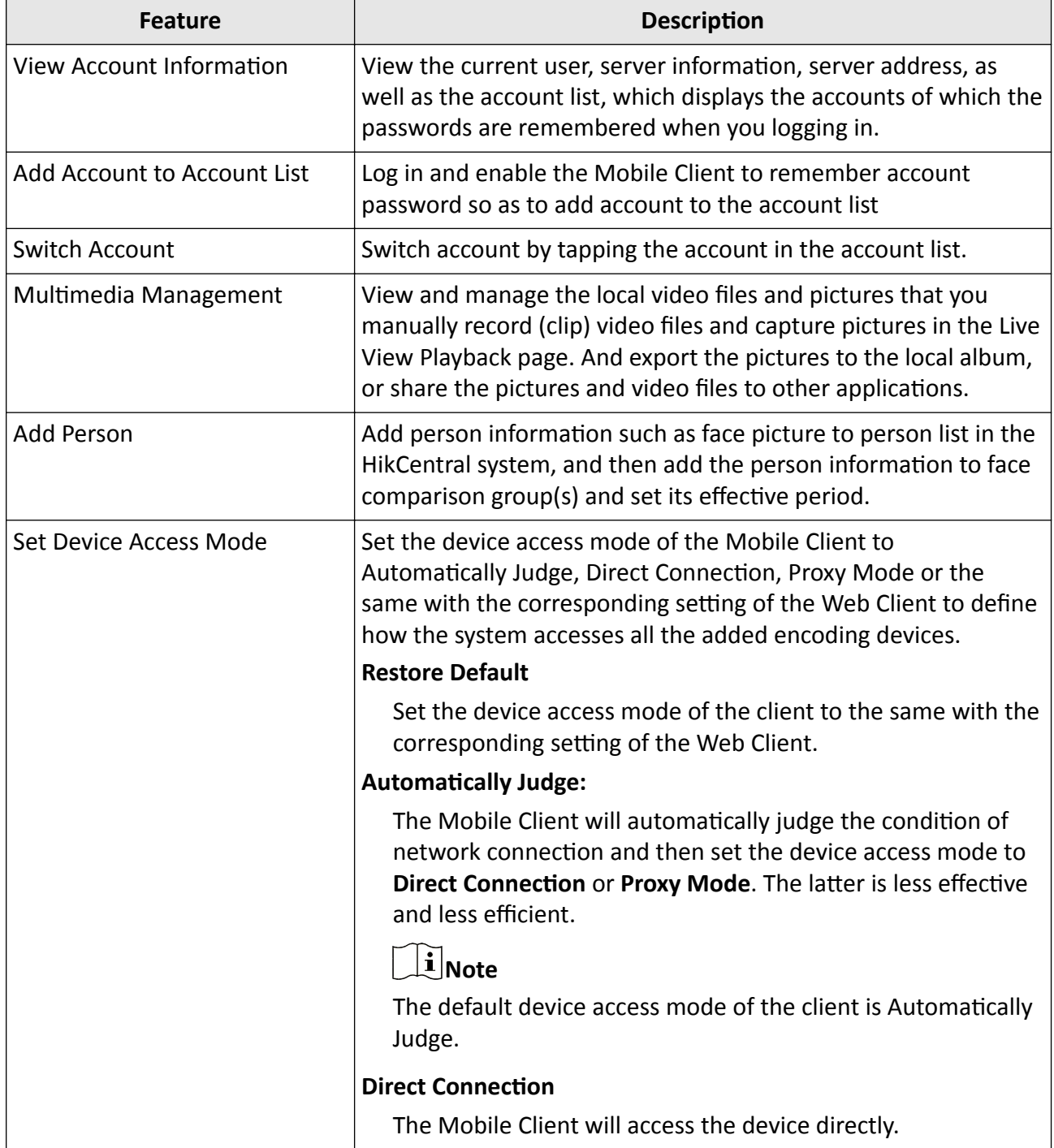

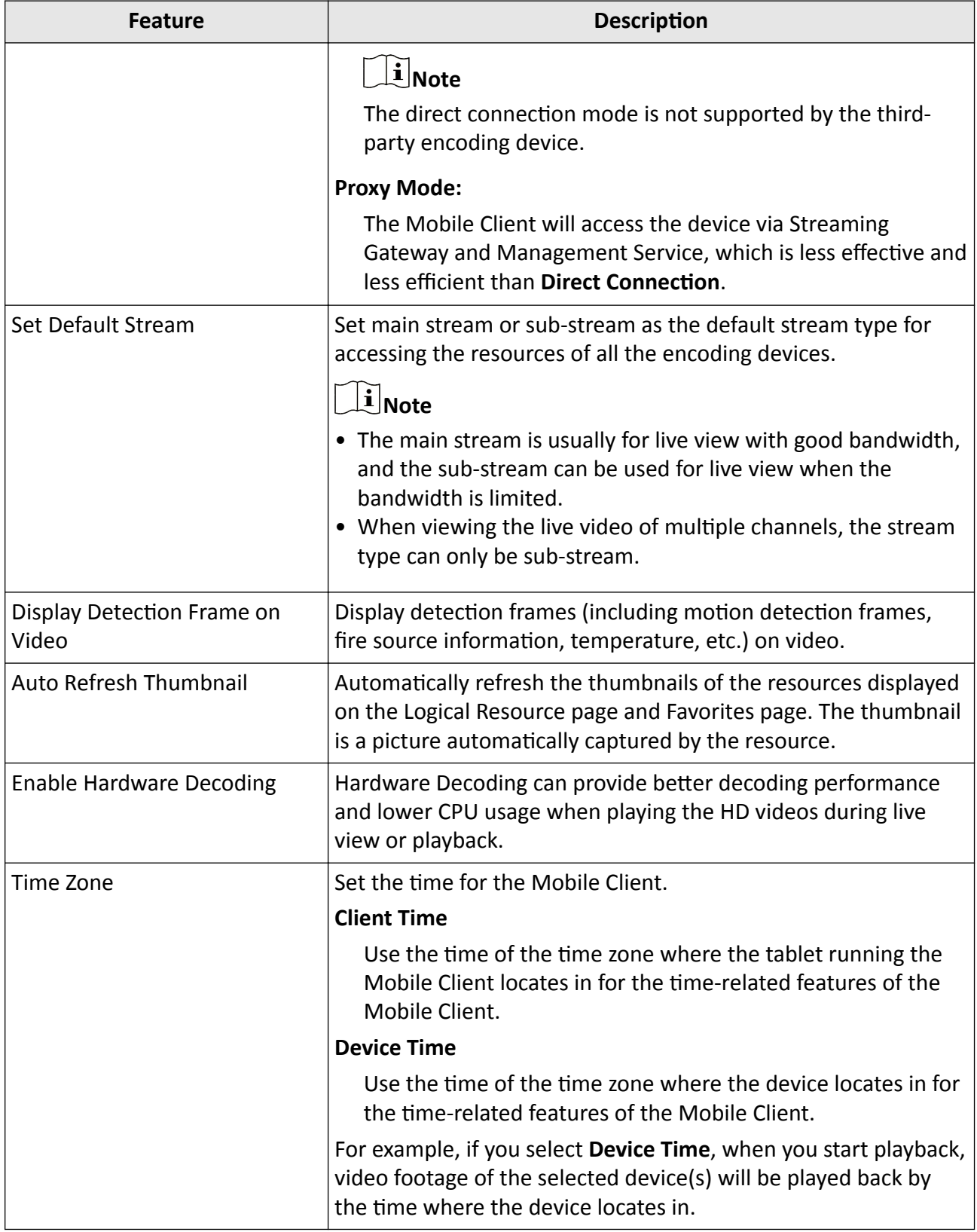

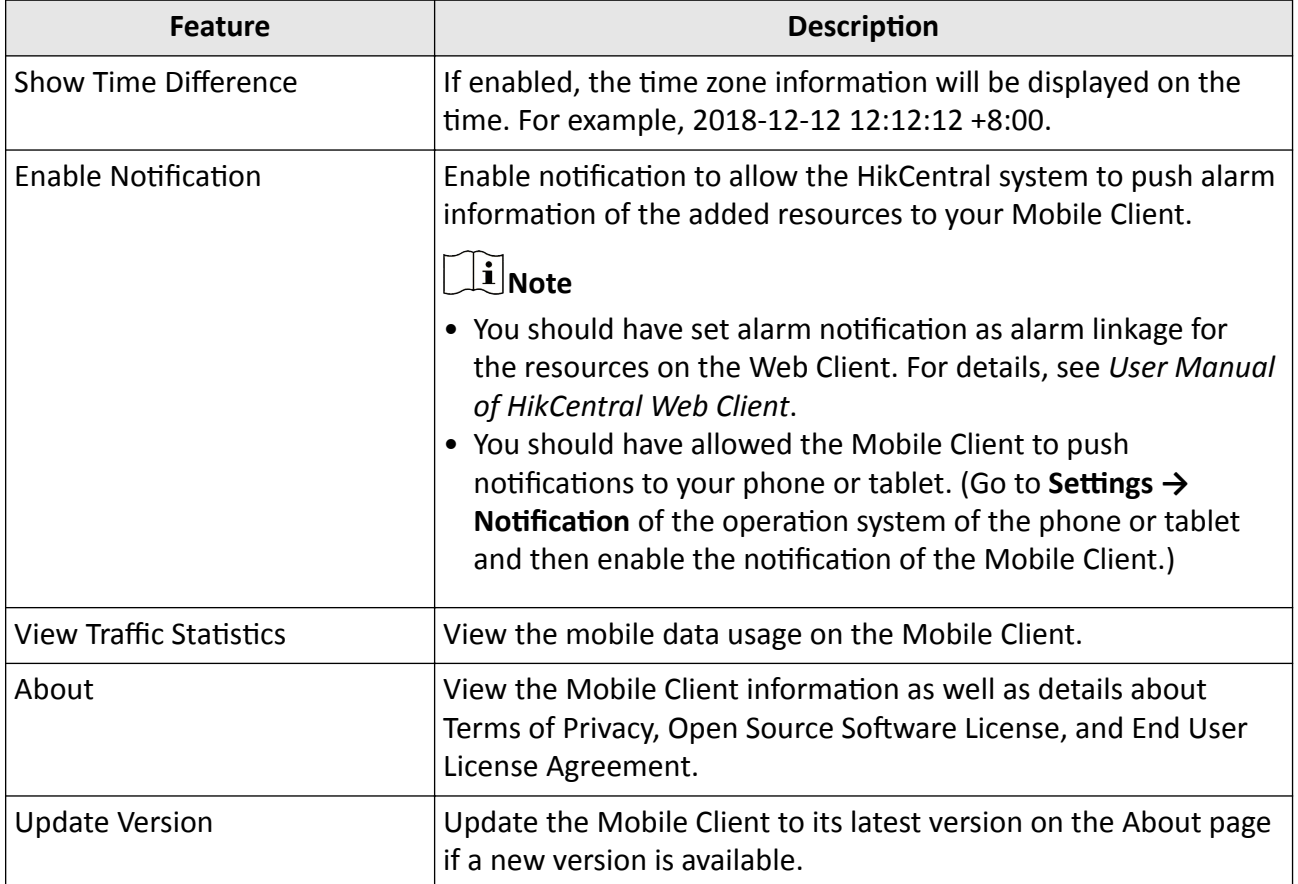

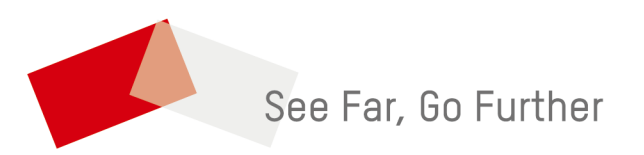